# resno Regional Workforce Development Board

A proud member of America's Job Center of California<sup>SM</sup> Network

2125 Kern Street, Suite 208 • Fresno, California 93721 • 559.490.7100 • Fax 559.490.7199 • www.frwdb.net

Blake Konczal, Executive Director

## OPERATIONAL DIRECTIVE

FRWDB OD # 03-22, Revision B

Date Released: August 23, 2022

To: All Fresno Regional Workforce Development Board Providers of Services

From: Blake Konczal, Executive Director

Effective Date: August 23, 2022

**Subject: Unite Us Referrals Process** 

**Applicable Program: All** 

Revision History: Initial Release - 6/9/22

The purpose of this Operational Directive (OD) is to communicate direction to process and document referrals from/to Fresno Regional Workforce Connection (WFC) Programs.

This Revision B is to clarify what to do when a referred applicant cannot be contacted within ten (10) days, how to document some unresolved cases, and to provide clarification about assigning clients to other Workforce Innovation and Opportunity Act (WIOA) programs/locations.

Providers of Services are to implement this OD immediately.

All referrals made from the America's Job Centers of California (AJCC) to any outside agency or across WFC programs must be documented in or through the Unite Us network.

- All clients must sign the Unite Us consent form.
  - The consent form is obtained through the Unite Us platform and must be completed in the platform before sending the first referral or creating the first case utilizing one (1) of the following options:
    - Digital consent is signed in the platform when an applicant/participant is physically in the office meeting with staff.
    - The applicant/participant receives a link via email or text message (applicant/participant chooses how to receive link) from where they provide an electronic signature confirming their given consent when they are not physically meeting with staff.
    - User attestation, if the applicant/participant does not have access to the internet or does not have an email account, and cannot visit the office in person, staff can use consent by attestation.
      - Staff must follow the script that appears after clicking "Go To Form" on the Unite Us platform to obtain consent.
      - Staff must attest within Unite Us that they have read the script, allowed the applicant/participant to ask questions, and verbally received their consent.

#### **Outbound Referrals**

Outbound referrals occur when staff refer an applicant/participant to another agency for services beyond the scope of WIOA programs.

The referring staff will have the responsibility of following up on the referral and updating the status of the referral in the Unite Us platform until the referral is closed.

#### 1. Out-of-Network

- a. An Out-of-Network referral occurs when the agency to which a referral is to be made is not in the Unite Us network.
- b. The Out-of-Network Organization must be created prior to attempting a referral.
- c. The referral is made by staff by selecting an Out-of-Network organization in the Create Referral screen.
- d. An out-of-network agency must be created at each WFC location and is not accessible across WFC locations.

#### 2. In-Network

a. In-Network partner agencies have resources available on "My Network resources" to which referrals may be made.

#### **Inbound Referrals**

Inbound referrals occur when network partners refer applicants to WIOA services.

- Each provider must identify a Single Point of Contact (SPOC) to receive notifications of inbound referrals.
  - a. The SPOC will receive and manage the inbound referrals accordingly until the referral can be closed. See attached flow.

#### Referrals within the Workforce Connection System (Office to Office)

There will be times when an applicant may be served more effectively at another WIOA program. An applicant may also initially connect with one (1) AJCC but would be better served at a different location. In these circumstances, the applicant would be referred to another program or location in the same manner as an Outbound Referral. The difference is that the applicant is referred to one (1) of our programs or locations.

#### **Applicants Not Referred in Unite Us**

Use the "Non-Referral" starting point in the flow to begin the Unite Us process for all other applicants who are not referred to Workforce Connection in Unite Us. These applicants only need to be added to Unite Us if a decision has been made to refer them to the Self Reliance Team/Young Adult Services Entrance Interview.

#### **Notifications and Status Updates**

Notifications in Unite Us are assigned within each staff's profile. Staff must configure the notifications to ensure appropriate reminders are sent to ensure timely responses to inbound or outbound referrals.

See Page 4 for the Unite Us Process flow.

See Page 5 for the Unite Us Outbound Referral flow.

#### **Attachments**

- Unite Us Core Actions Sending Referrals Only
- Unite Us Create New Referral Sending and Receiving

| User Roles and Permissions Overview                                        |             |                               |
|----------------------------------------------------------------------------|-------------|-------------------------------|
| Please address any questions to the appropriate FRWDB Program Coordinator. |             |                               |
|                                                                            |             |                               |
|                                                                            |             |                               |
|                                                                            |             |                               |
|                                                                            |             |                               |
|                                                                            |             |                               |
|                                                                            |             |                               |
|                                                                            |             |                               |
|                                                                            |             |                               |
|                                                                            |             |                               |
|                                                                            |             |                               |
|                                                                            |             |                               |
|                                                                            |             |                               |
|                                                                            |             |                               |
|                                                                            |             |                               |
|                                                                            |             |                               |
|                                                                            |             |                               |
|                                                                            |             |                               |
| Fresno Regional Workforce Development Board                                | Page 3 of 5 | Form# QUA-197, revised 013019 |

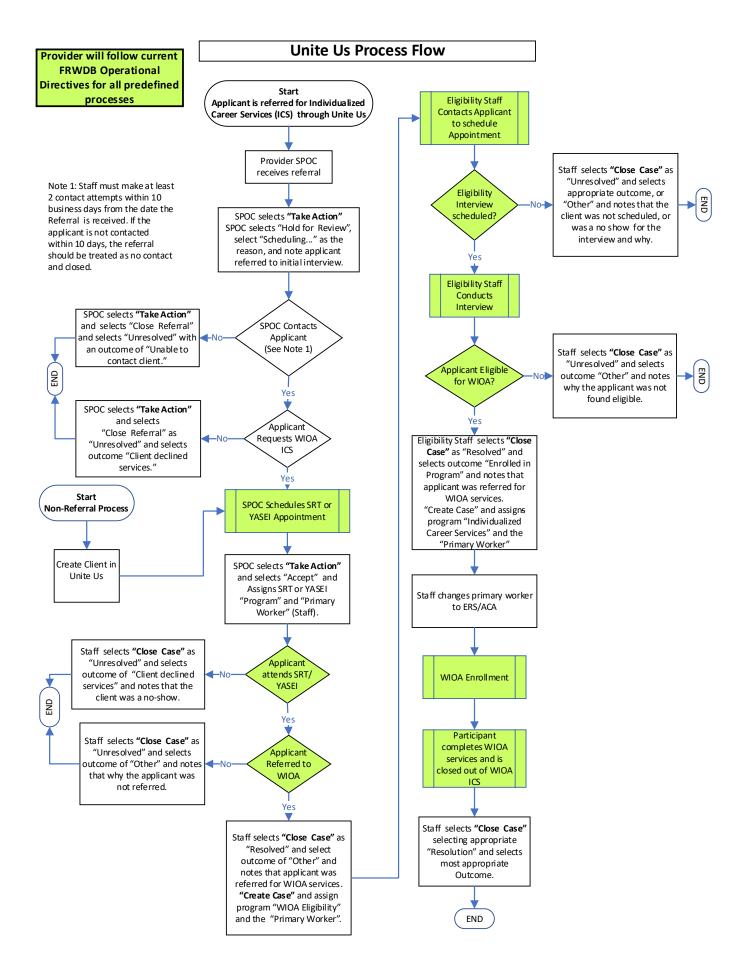

### **Unite Us Outbound Referral Process Flow**

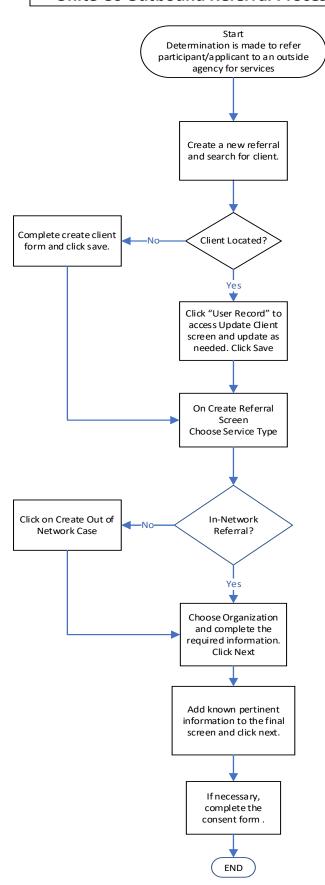